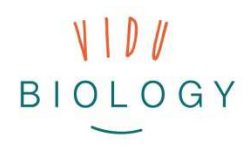

# Работен лист за учители // Модул 2 – Серии от снимки "Сезонни промени при растенията и животните" // "Живи организми в действие"

*Бележка: Уважаеми учители, този работен лист е предназначен за вас и има за цел да представи основните стъпки при изпълнението на задачите. Работният лист е в процес на разработване и бихме оценили високо вашите коментари и идеи за подобрение.* 

*Благодарим ви!* 

#### **Цели на обучението – Учениците…**

- изследват и описват как се променят растенията или животните през сезоните и как те оцеляват през зимата в тяхната местна среда чрез серия от неподвижни изображения/анимирани неподвижни изображения или видео техники, като slow motion
- изследват и описват движението на организми, като растения, гъби и животни чрез промяна на скоростта на видеото (вж. стр. 4).
- изграждат способност за наблюдение на организмите в съответната област и способност да обясняват и представят своя опит и това, което са открили, посредством медийно визуализиране.

#### **Примери с растения:**

- изследване на това, как цъфтящите растения оцеляват през зимата, каква част от растението оцелява през зимата и какво се случва, когато изникват от почвата;
- изследване на това, как растенията израстват от семена, как растенията в хибернация израстват от пъпки в почвата или на клоните.

#### **Примери с животни:**

• изследване на това, как птиците и бозайниците променят цвета си според сезона, главно за камуфлаж, но също и за ухажване, като примери могат да бъдат лисиците и дивите зайци;

vidubiology - Креативно видео обучение по биология /// VG-IN-BE-17-24-035611

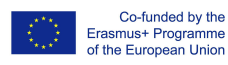

- изследване на животни, които спят или са в състояние на хибернация през найстудените зимни месеци и излизат от кошерите или дупките си, когато се затопли, като таралежи, прилепи и насекоми;
- изследване на движенията на животните, които могат да включват летене на птици, пълзене на охлюви, кучета, които тичат или пият (движение на езика) или пчели, търсещи нектар върху цветя. От гледна точка на биологията ние се интересуваме от физическата адаптация за извършване на специфични движения. Например, роговият език на охлювите има много специфична структура.

Вторият модул представлява въведение в създаването на филми. Например, учениците ще комбинират неподвижни изображения, за да създават движещи се изображения. Те ще осъзнаят, че филмът е комбинация от неподвижни изображения (няма "движещи се" изображения). Те ще научат как нещата оживяват, като съчетават един неподвижен образ с друг. Вторият модул демонстрира как промяната на скоростта на видеото може да покаже биологични явления, които нормалната скорост, която се възприема от окото, не ни позволява да виждаме. Slow motion техниката може да ви помогне да видите детайли при движенията, които се случват толкова бързо, че окото не може да ги види в реално време. От друга страна, time-lapse или бързата скорост на видеото могат да покажат много бавни движения (прекалено бавни за окото, за да бъдат видяни), превръщайки ги в нормални и проследими движения.

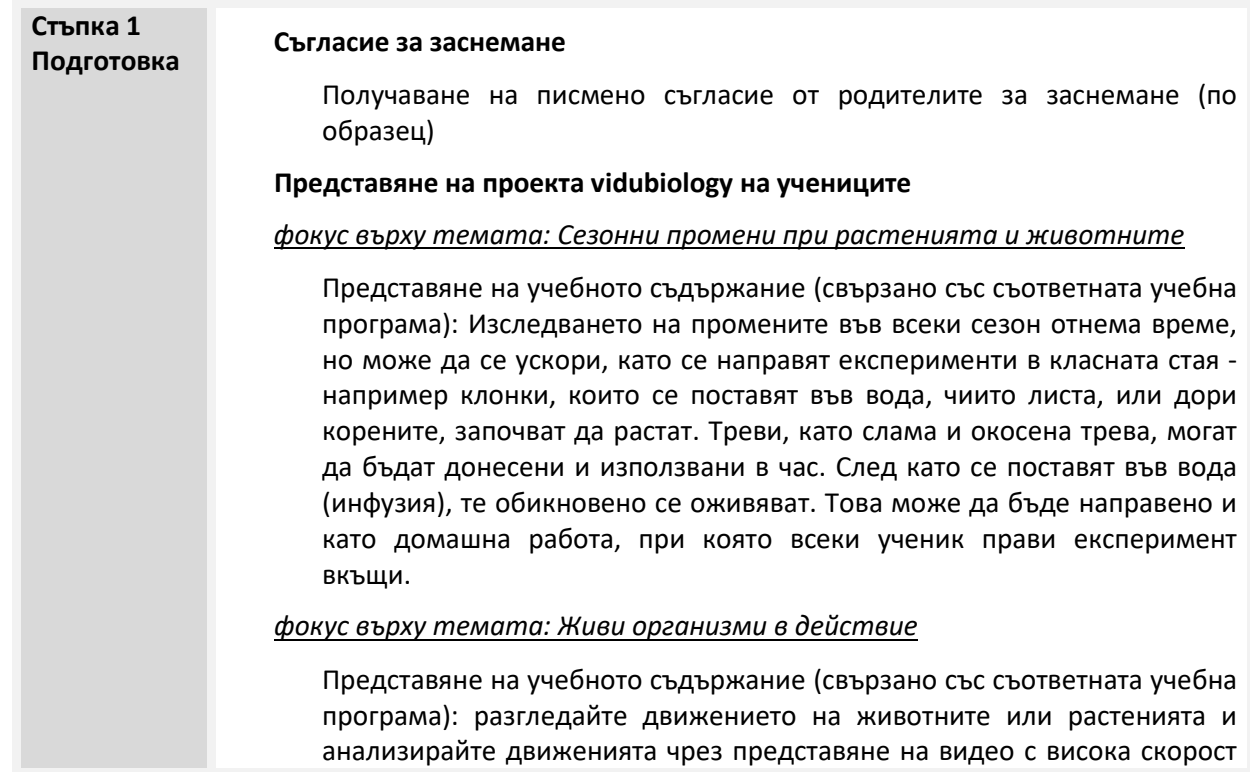

## **Ръководство стъпка по стъпка**

vidubiology - Креативно видео обучение по биология /// VG-IN-BE-17-24-035611

Този проект е финансиран с подкрепата на Европейската комисия. Тази публикация отразява само личните виждания на нейния автор и от Комисията не може да бъде търсена отговорност за използването на съдържащата се в нея информация.

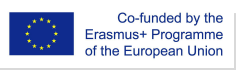

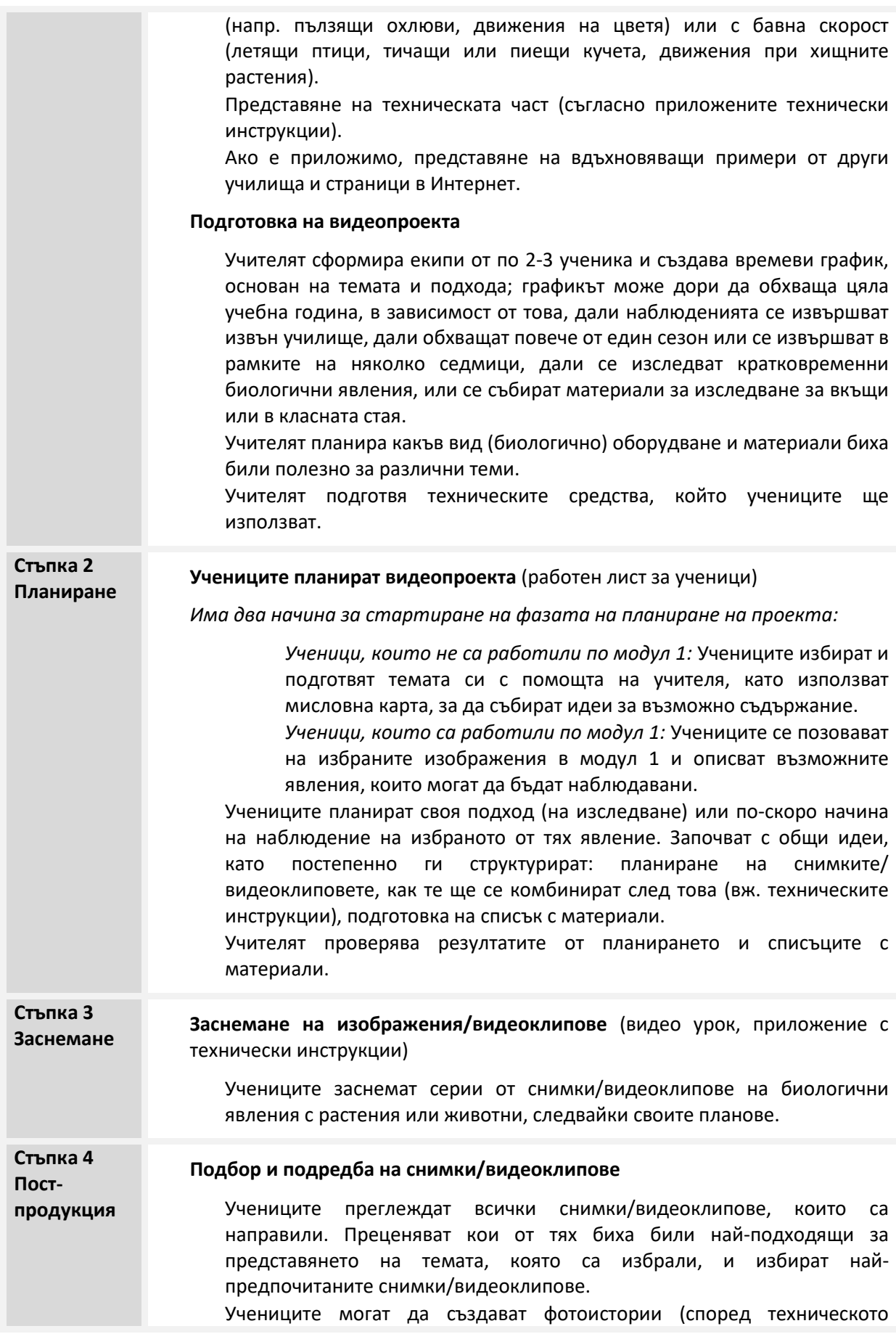

vidubiology - Креативно видео обучение по биология /// VG-IN-BE-17-24-035611

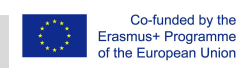

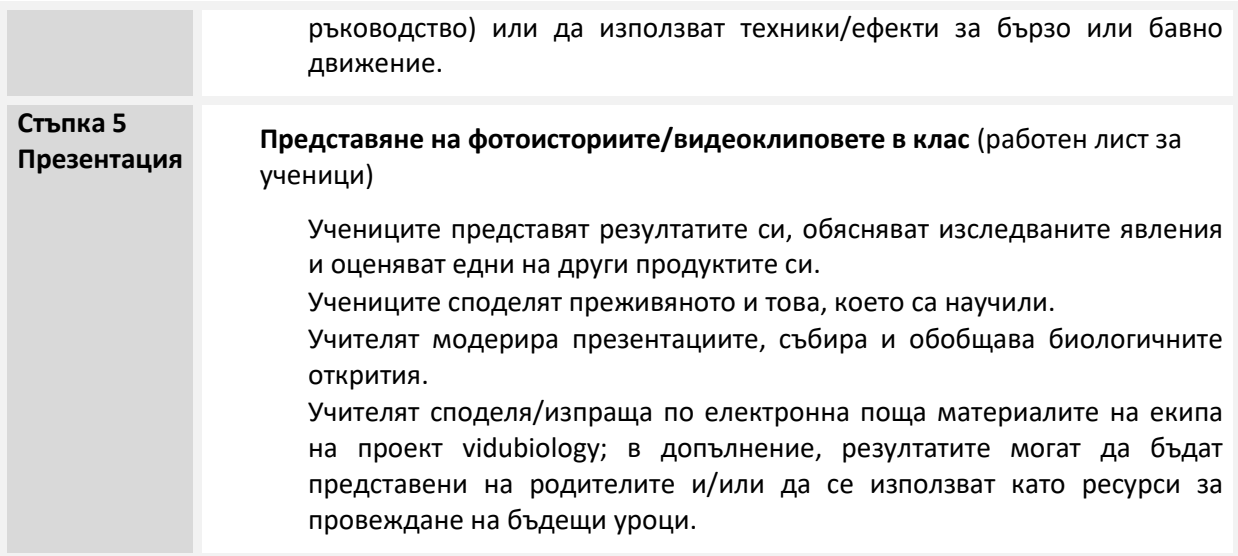

### **Споделяне на резултатите**

Споделянето на процесите и резултатите е неразделна част от проекта vidubiology . Снимките могат да бъдат лесно споделени чрез Flickr, както и чрез други социални платформи. Flickr (в сравнение с Instagram) предлага възможност хората да виждат снимките, без да влязат в профила си. Класове и/или отделни ученици могат създават свои собствени акаунти там. Ще се радваме да представите работата си в канала на проекта във Flickr и в плейлистите ни в YouTube:

https://www.flickr.com/photos/vidubiology

https://www.youtube.com/playlist?list=PLHgH52iw\_33n17p3cVoYtjkj2-EfhCaPr

vidubiology - Креативно видео обучение по биология /// VG-IN-BE-17-24-035611

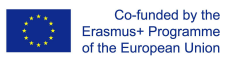

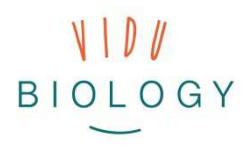

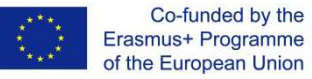

# **Техническо ръководство: използване на техники**

Вторият модул предлага три различни метода на видеопродукция: фотоистории (фоторепортажи), time-lapse записи и видеоклипове с бавно движение (slow-motion). Всеки от методите използва или статични изображения, които се анимират по различни начини, или видеоклипове, които се променят чрез използването на различен софтуер:

- **Фотоистории:** неподвижните изображения се комбинират със софтуер за редактиране на видео в стил на слайд шоу. Учениците могат да добавят надписи и музика. Софтуерните решения включват iMovie (MacOS) или Open Shot и предстоящия VideoLAN Movie Creator (Windows). Снимките могат да се обработват и с много безплатни приложения за редактиране на видео, като Adobe Premiere Clip, Power Director, FilmoraGo или Movie Maker, или Windows 10 приложения (Animotica или Movie Maker).
- **Time-lapse записи:** Time-lapse техниката се отнася до заснемане на неподвижно изображение през определен времеви интервал (например 10 секунди). След като изображенията се възпроизведат, нещата се оживяват (може би сте запознати с популярните видеа на облаци). Time-lapse техниката може да бъде полезна при бавни движения на животни. Time-lapse техниката се изпълнява с приложения, като Framelapse. По-добрите фотокамери често имат включена тази функция. Тази техника може да бъде изпълнена и по традиционния начин с дистанционен таймер, който е свързан към фотоапарат, но това трябва да е SLR фотоапарат.
- За постигане на обратния ефект, когато движенията на обектите са бързи, се използва техниката **забавено движение (slow-motion)**. Видеоклиповете могат лесно да се забавят с помощта на софтуер за редактиране или приложение. По-новите видеокамери и добрите смартфони предлагат функцията slow-motion запис, посредством която могат да се записват повече детайли и повече кадри в секунда.

vidubiology - Креативно видео обучение по биология /// VG-IN-BE-17-24-035611

Този проект е финансиран с подкрепата на Европейската комисия. Тази публикация отразява само личните виждания на нейния автор и от Комисията не може да бъде търсена отговорност за използването на съдържащата се в нея информация.

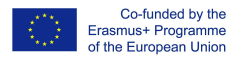